## CO goskills **Microsoft Excel 365 - Basic**

GoSkills online course syllabus

Thursday, December 26, 2024

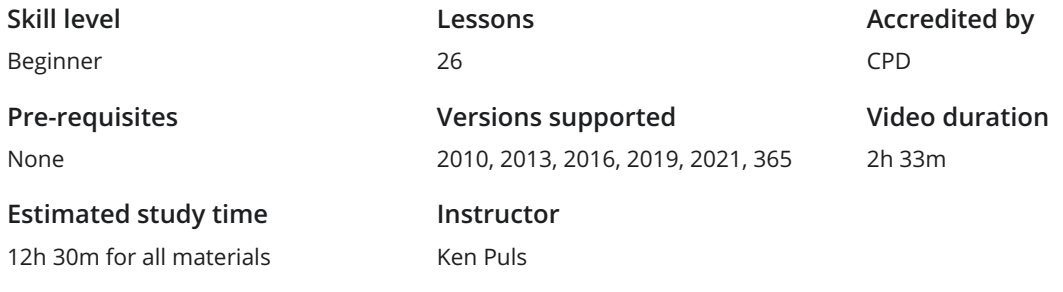

### Getting to Know Excel

The Ribbon<br>Identify the terminology and elements of the Ribbon.

The Work Surface<br>2 Recognize the main terms used to describe Excel's work canvas.

Navigation<br>Utilize the keyboard or mouse to select cells and ranges in a spreadsheet.

- Controlling Your Start Experience<br>Decide what happens when you start the Excel application.
- Creating Your First File<br>5 Create your first Excel file, enter data, and create a table.
- Formatting<br>Format cells by selecting fonts and color fills to make information more attractive.
- Basic Math<br>Utilize basic mathematics including multiplication and division in Excel.

## Essential Formula Knowledge

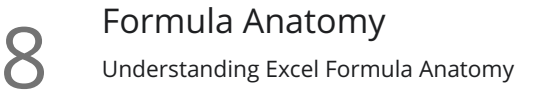

Cell Referencing - Theory<br>Learn about working with absolute and relative cell referencing.

Cell Referencing - Example<br>10 See absolute and relative cell referencing in practice, and learn about ways to copy and paste formulas.

Function Anatomy<br>Use to understand the anatomy of Excel functions and what their components mean.

Math Functions<br>12 Learn basic math functions including SUM, ROUND, and SUBTOTAL.

Basic Statistics<br>Learn basic statistical functions including COUNT, COUNTA, AVERAGE, MAX, MIN, MEDIAN, and MODE.

14 Logic Functions<br>
Learn to build standalon<br>
within them. Learn to build standalone logical IF functions and make them more complex by nesting AND and OR

**15** Text Functions<br>
Learn to break apart te<br>
with the & character. Learn to break apart text with the LEFT, RIGHT, MID, FIND and SEARCH functions, and to combine text

### Intermediate Formula Knowledge

Conditional Math<br>16 Learn to use SUMIF, COUNTIF, and SUMIFS to add cells only when certain conditions are met.

**External Links**<br>Learn about creating a<br>Excel. Learn about creating and updating external links, and about the potential dangers of external links in

# Optimizing Data

Sorting<br>Learn to sort data in Excel by a single column or by multiple columns.

Filtering<br>Learn to filter Excel data for specific words, dates, and apply multiple filters to a single data table.

Excel Tables<br>Learn about creating Excel tables and their advantages.

### Presenting and Reporting

**21** Cell Formatting<br>
Learn to work with the F<br>
multiple cells. Learn to work with the Format Cells dialog to apply text rotation and borders, and to center data across

**22** Building Column Charts<br>
Learn how to create an effective colu<br>
messages. Learn how to create an effective column chart by reducing ink and 'noise' that distract from the main

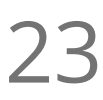

Building Bar Charts<br>23 How to create an effective bar chart by reducing ink and noise that distract from the story.

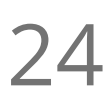

Building Pie Charts<br>24 Learn how to build an effective pie chart, and when you should and shouldn't use them.

 $25$  Building Line Charts<br>How to create an effective line of<br>storytelling ability. How to create an effective line chart through careful manipulation of chart elements to enhance its

### Validating and Updating

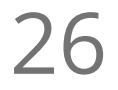

Comments and Notes<br>Learn about creating, reviewing, and printing Excel comments.

**Go to [GoSkills.com](https://www.goskills.com/Course/Excel-Basic)**